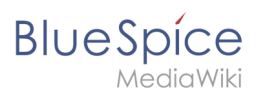

### **Contents**

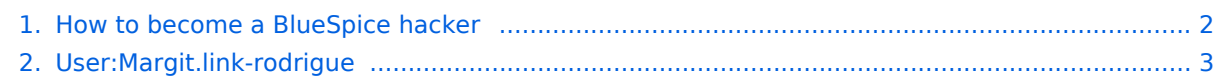

<span id="page-1-0"></span>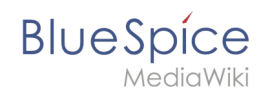

## **How to become a BlueSpice hacker**

### Basic information

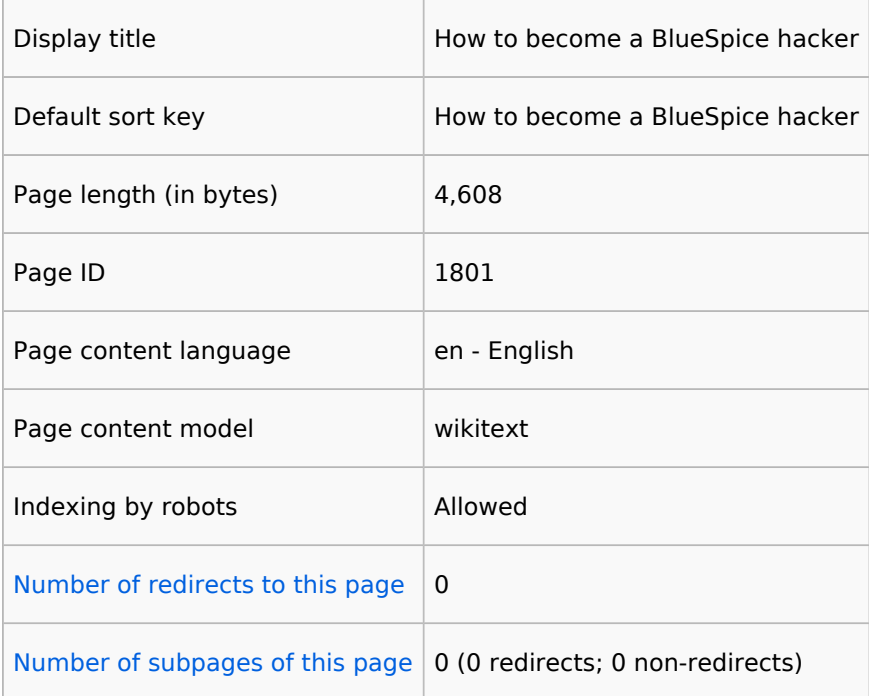

### Page protection

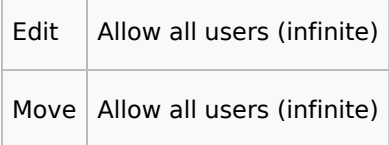

[View the protection log for this page.](https://en.wiki.bluespice.com/w/index.php?title=Special:Log&type=protect&page=How+to+become+a+BlueSpice+hacker)

#### Edit history

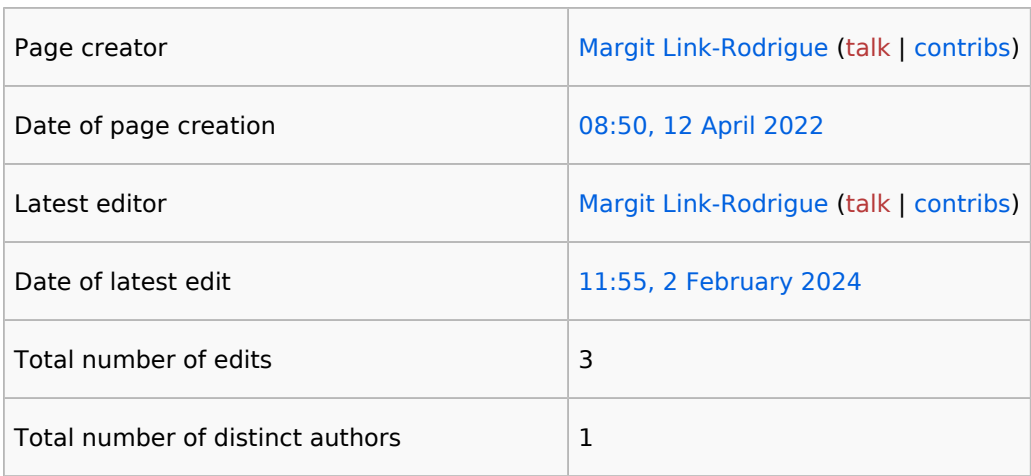

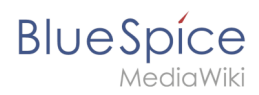

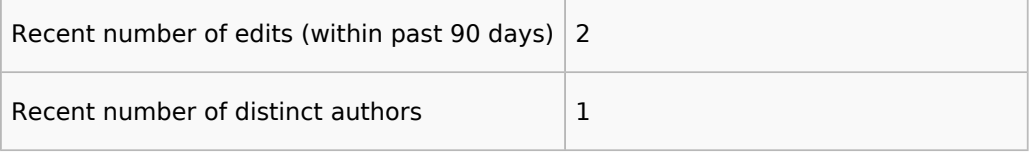

### <span id="page-2-0"></span>**Information for "User:Margit.link-rodrigue"**

#### Basic information

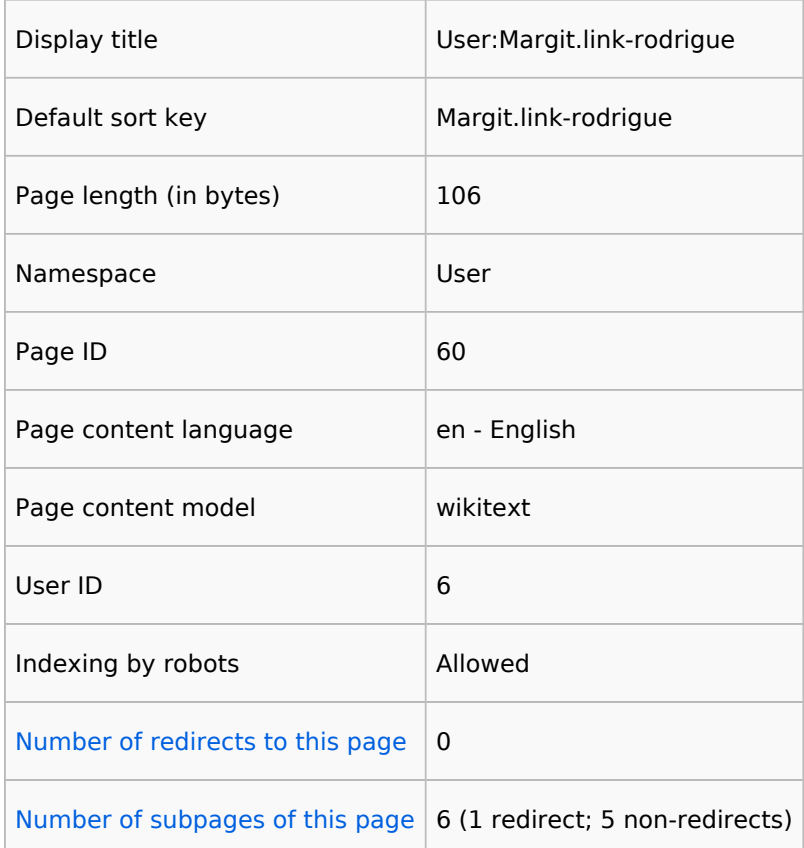

#### Page protection

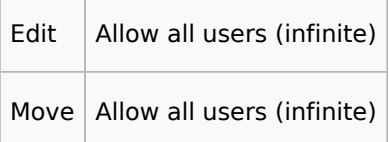

[View the protection log for this page.](https://en.wiki.bluespice.com/w/index.php?title=Special:Log&type=protect&page=User%3AMargit.link-rodrigue)

#### Edit history

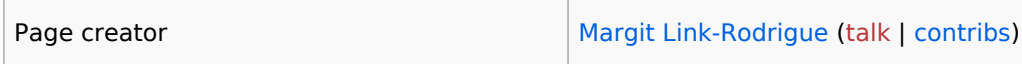

 $\overline{\phantom{0}}$ 

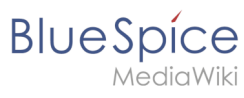

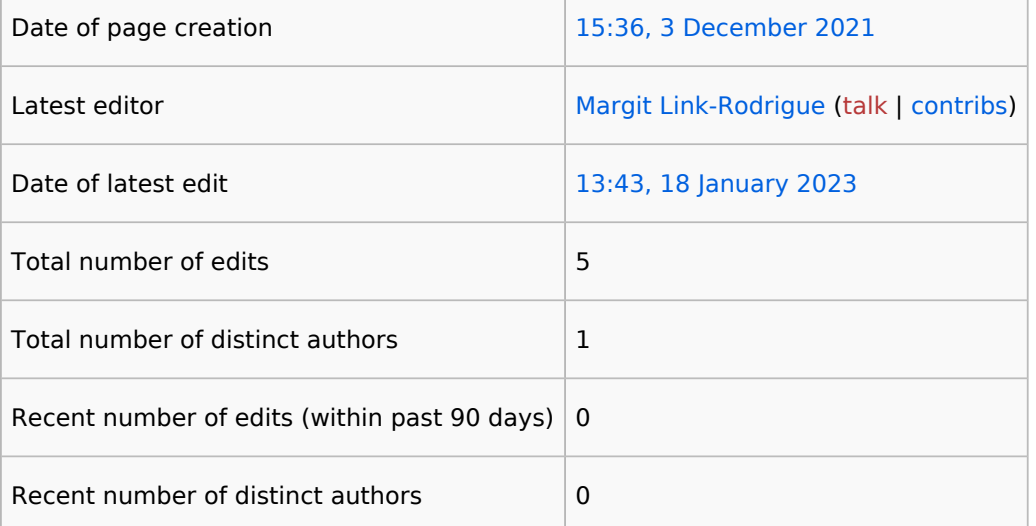

# Page properties

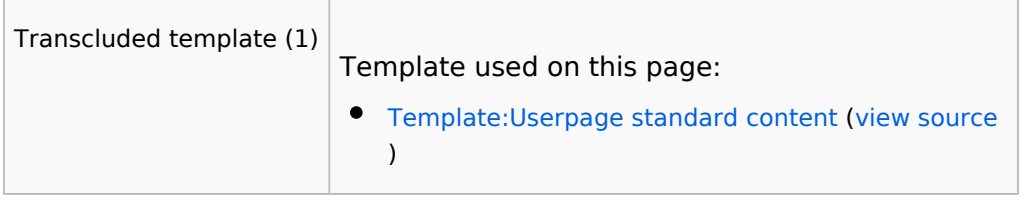